Esempio di sezione dati contenente gli eventi.

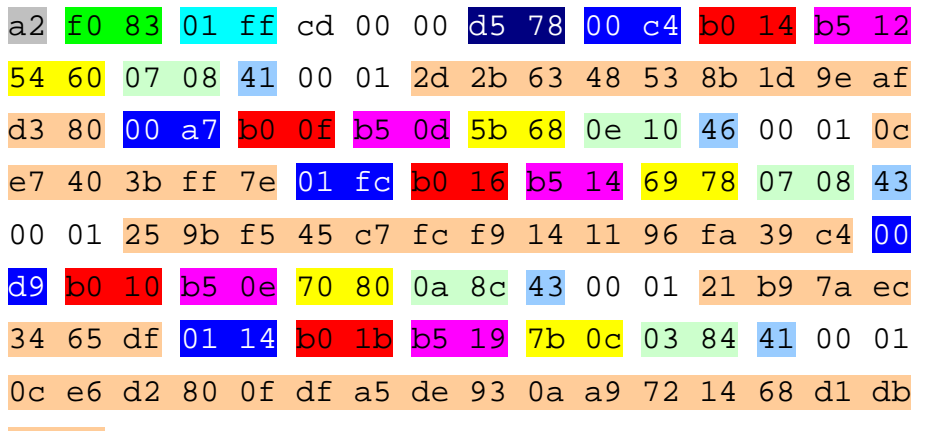

d8 85 74 39 df 7b

- a2 identifica il tipo di sezione dati, in questo caso è un flusso dati contenente gli eventi (da 0xa0 a 0xa3).
- f0 83 & 0x0fff per ottenere la lunghezza della sezione dati.
- 01 ff identifica il canale sky, nell'epg via web corrisponde al parametro "cannel id".
- d5 78 identifica il giorno di programmazione degli eventi per il canale sky in oggetto. Il giorno è espresso nel formato MJD e da questo si ricava il "timestamp" riferito alle ore 00:00 di tale giorno.
- 00 c4 identifica l'id dell'evento, ma non corrisponde a quello presente via web.
- b0 14 & 0x0fff per ottenere la lunghezza totale dell'evento.
- b5 12 il primo byte di tale coppia, deve essere sempre b5, il secondo byte rappresenta la lunghezza effettiva dell'evento.
- 54 60 è l'orario di programmazione dell'evento. Per ottenere l'orario reale di programmazione dell'evento, tale valore va moltiplicato per 2 e sommato al "timestamp" del giorno.
- 07 08 è la durata dell'evento. Il valore corretto si ottiene moltiplicandolo per 2.
- 41 è la classificazione dell'evento, cioè il tema ( Film Azione, Sport – Calcio, …… )
- 2d 2b 63 .. .. .. è la descrizione dell'evento codificato nel codice Huffman. Sul primo byte di questa sequenza di dati deve essere sempre eseguito un ( & 0x3f ).